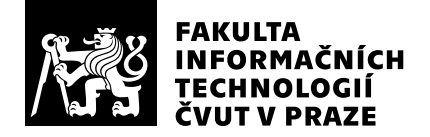

# Posudek oponenta závěrečné práce

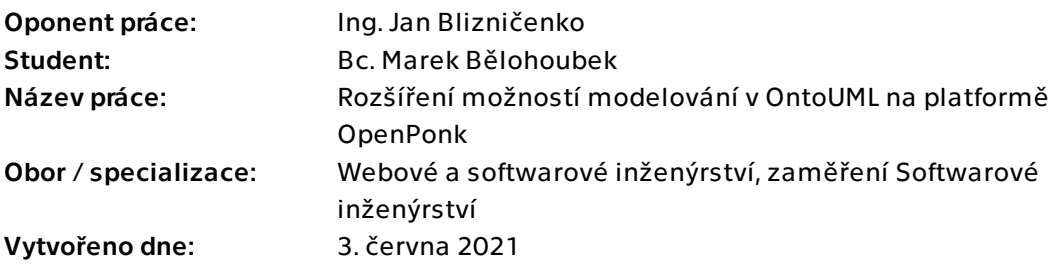

# Hodnotící kritéria

### 1. Splnění zadání

### ▶ [1] zadání splněno

- [2] zadání splněno s menšími výhradami
- [3] zadání splněno s většími výhradami
- [4] zadání nesplněno

Student splnil všechny body zadání. Seznámil se s nástrojem OpenPonk, možnostmi implementace a podrobnostmi standardu OntoUML. Navrhl a implementoval funkční rozšíření nástroje OpenPonk, které je v tuto chvíli již integrované a používané.

### 2. Písemná část práce  $85/100$   $(B)$

Textová část práce je s 93 stranami od úvodu po závěr nadprůměrně obsáhlá. Podstatnou část práce tvoří detailní analýza jednotlivých možných anti-patternů. To sice nebylo nutné v práci popsat pro potřeby pochopení problematiky a podkladů pro návrh a implmenetaci, avšak takto podrobnou analýzu student provést evidentně musel a nevidím důvod to adekvátně nepopsat v samotné práci. Student vhodně používá diagramy pro popis jednotlivých anti-patternů v analytické části, avšak v části návrhu a implementace není diagram ani jediný - například by byl vhodný diagram ukazující způsob integrace do nástroje OpenPonk. Bibliografických referencní je oproti jiným pracem spíše podprůměrné množství (20, z toho například jedna je web programovacího jazyka pharo.org, druhá samotné Pharo s url ke stažení a třetí "pharoCheatSheet" - tedy výtah z dokumentace Pharo), nicméně v tomto případě toto množství považuji za dostatečné. Práce je psána v anglickém jazyce, přesto jsem nenašel žádné významné jazykové prohřešky.

Výsledkem je implementace rozšíření nástroje OpenPonk, konkrétně detekce antipatternů v modelech OntoUML. Rozšíření je zcela funkční a odpovídá zadání. Student byl technologiemi vázán na implementaci nástroje OpenPonk jako takového, takže nemohu hodnotit volbu relevantních technologií, nicméně tato skutečnost jen dále přidala na náročnosti práce - programovací jazyk a prostředí Pharo není široce používané, nemá velkou uživatelskou základnu ani snadno dohledatelné informace a stejnětak dokumentace nástroje OpenPonk je velmi nedostatečná (to vím velice dobře proto, že jsem jeho spoluautorem). Tím vším se student úspěšně úspěšně "prokousal". Také bych rád zmínil velice precizní automatizované testování samotného rozšiření a detekce antipatternů. Bohužel neproběhlo plnohodnotné uživatelské testování, nicméně rozšíření je i přesto již aktivně používáno.

### 4. Hodnocení výsledků, jejich využitelnost 100/100 (A)

Výsledné rozšíření nástroje OpenPonk je již plně integrováno a prakticky používáno studenty v projektech, vč. projektu komerčního.

# Celkové hodnocení 90 /100 (A)

Student zcela splnil zadání, které považuji, zejména kvůli své rešeršní a analytické části za nadprůměrně složité. Výsledné rozšíření nástroje OpenPonk je prakticky používáno. Menší výtky mám pouze k písemné části - konkrétně chybějícím diagramům týkajících se architektury a implementace tohoto rozšíření a podprůměrnému rozsahu použité literatury.

# Otázky k obhajobě

Bylo by podobné rozšíření pro detekci anti-patternů, tedy zobecněně probémů v modelu, aplikovatelné i na UML modely (zejména tedy strukturální - jakožto podklad pro class diagramy)?

## 3. Nepísemná část, přílohy  $95/100 (A)$

### Instrukce

### Splnění zadání

Posuďte, zda předložená ZP dostatečně a v souladu se zadáním obsahově vymezuje cíle, správně je formuluje a v dostatečné kvalitě naplňuje. V komentáři uveďte body zadání, které nebyly splněny, posuďte závažnost, dopady a případně i příčiny jednotlivých nedostatků. Pokud zadání svou náročností vybočuje ze standardů pro daný typ práce nebo student případně vypracoval ZP nad rámec zadání, popište, jak se to projevilo na požadované kvalitě splnění zadání a jakým způsobem toto ovlivnilo výsledné hodnocení.

### Písemná část práce

Zhodnoťte přiměřenost rozsahu předložené ZP vzhledem k obsahu, tj. zda všechny části ZP jsou informačně bohaté a ZP neobsahuje zbytečné části. Dále posuďte, zda předložená ZP je po věcné stránce v pořádku, případně vyskytují-li se v práci věcné chyby nebo nepřesnosti.

Zhodnoťte dále logickou strukturu ZP, návaznosti jednotlivých kapitol a pochopitelnost textu pro čtenáře. Posuďte správnost používání formálních zápisů obsažených v práci. Posuďte typografickou a jazykovou stránku ZP, viz Směrnice děkana č. 26/2017, článek 3.

Posuďte, zda student využil a správně citoval relevantní zdroje. Ověřte, zda jsou všechny převzaté prvky řádně odlišeny od vlastních výsledků, zda nedošlo k porušení citační etiky a zda jsou bibliografické citace úplné a v souladu s citačními zvyklostmi a normami. Zhodnoťte, zda převzatý software a jiná autorská díla, byly v ZP použity v souladu s licenčními podmínkami.

### Nepísemná část, přílohy

Dle charakteru práce se případně vyjádřete k nepísemné části ZP. Například: SW dílo – kvalita vytvořeného programu a vhodnost a přiměřenost technologií, které byly využité od vývoje až po nasazení. HW – funkční vzorek – použité technologie a nástroje, Výzkumná a experimentální práce – opakovatelnost experimentů.

#### Hodnocení výsledků, jejich využitelnost

Dle charakteru práce zhodnoťte možnosti nasazení výsledků práce v praxi nebo uveďte, zda výsledky ZP rozšiřují již publikované známé výsledky nebo přinášející zcela nové poznatky.

#### Celkové hodnocení

Shrňte stránky ZP, které nejvíce ovlivnily Vaše celkové hodnocení. Celkové hodnocení nemusí být aritmetickým průměrem či jinou hodnotou vypočtenou z hodnocení v předchozích jednotlivých kritériích. Obecně platí, že bezvadně splněné zadání je hodnoceno klasifikačním stupněm A.